URL: https://wbmcc.nic.in/pg or https://wbmcc.nic.in

# Candidates' User Manual for Registration & Choice Filling

Department of Health & Family Welfare, GoWB Swasthya Bhavan, GN-29, Sector-V, Salt Lake, Kolkata-700091

*Disclaimer*: The document is sole property of Department of Health & Family Welfare, Government of West Bengal which in any case may not be copied, reproduced in any format including electronic medium without the knowledge and consent of the Department or NIC West Bengal State Centre, Kolkata

# <u>Registration and Choice Filling for NEET-PG and NEET-MDS 2022 qualified candidates willing to participate in</u> WB State Quota, Private Management Quota and NRI Quota Counselling 2022 (purely indicative)

The NEET-PG and NEET-MDS 2022 qualified candidates who are willing to participate in WB State Quota, Private Management Quota and NRI Quota (only for Medical) Counselling 2022 can register in the Counselling process and exercise their choices of seat and Institution. To register, candidates have to follow the link "**Candidate Registration and Login**" in the PG Medical and Dental Counselling website https://wbmcc.nic.in/pg.

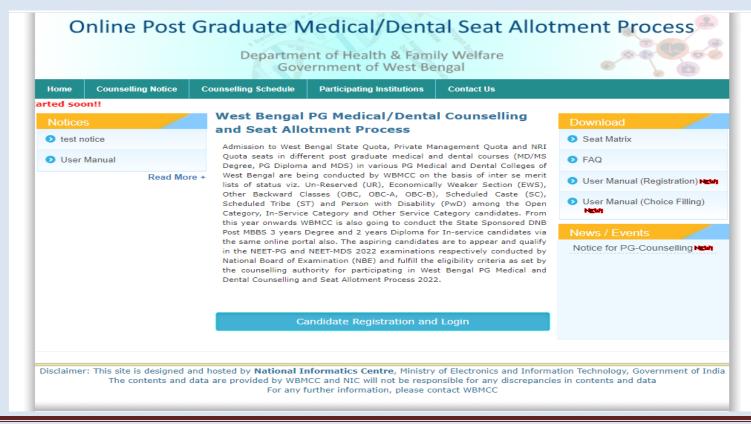

### **Step 1: Candidate Registration**

The candidate has to click on 'New User Registration' for one time registration:

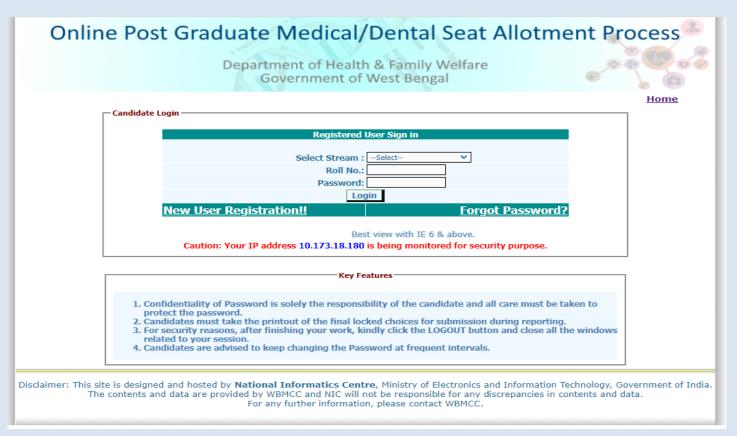

# Conline Post Graduate Medical/Dental Seat Allotment Process Department of Health & Family Welfare Government of West Bengal Back

Select the stream, Medical or Dental as per requirement.

The candidate has to provide personal information like roll number, Candidate's name, date of birth as per NEET-PG/NEET-MDS 2022 filled up proforma/admit card and security pin as shown on the form and click on the button of "**Submit**". The details should match exactly as it appear in the NEET admit card. Any mismatch of data will not allow the candidate to register.

|                            | Select: Medical                            | ~                                                |
|----------------------------|--------------------------------------------|--------------------------------------------------|
|                            | Select; Medical                            | •                                                |
| Initial Details            |                                            |                                                  |
|                            |                                            |                                                  |
| Please Enter the Roll No., | Name, Date of Birth as printed in your NEE | T PG / NEET MDS 2022 Admit Card                  |
|                            |                                            | *Marked fields are mandato                       |
|                            | Roll No.:* 1999991916                      | 7                                                |
|                            | Candidate Name :* SANJAY KUMAR PATE        |                                                  |
|                            |                                            |                                                  |
|                            | Date of Birth :* 25-07-1976                | ( DD-MM-YYYY )                                   |
|                            | Enter Security Pin :* XS4820               | ]                                                |
|                            | N.S. 4. 1977 (1977)                        | Contract (1) (1) (1) (1) (1) (1) (1) (1) (1) (1) |
|                            | Security Pin: XS4820                       |                                                  |
|                            |                                            | N 🖸                                              |
|                            | Submit Reset                               |                                                  |
|                            | Subilite Reset                             |                                                  |
|                            |                                            |                                                  |
|                            |                                            |                                                  |

Read the conditions on agreement page carefully and click on 'I Agree' to continue with registration.

| - Constitution of a new | reement ( Medical Stream)                                                                                                    |  |
|-------------------------|----------------------------------------------------------------------------------------------------|--|
| Candidate 5 Agr         | reenent ( redical Stream)                                                                                                    |  |
| 1                       | I hereby agree to the following terms and conditions governing the counselling process of WBMCC :                                                                                                    |  |
|                         | 1. I have gone through and understood the contents of notice and eligibility criteria prescribed therein. I shall abide by rules and admission process of State Quota,<br>NRI Quota and / or Private Management PG Medical/Dental Seat as specified by the WBMCC (as applicable).          |  |
|                         | <ol> <li>I know that during verification of documents, if any discrepancy is detected in any of the original documents, including category(if applicable), sub-category(if applicable) and Internship date/Service Application No., then I may not be considered for Admission.</li> </ol> |  |
|                         | 3. I declare that the personal information provided by me is genuine and authentic.                                                                                                    |  |
|                         | 4. I declare that I will not disclose or share the password with anybody. I understand that I am solely responsible for safe guarding my password and neither WBMCC nor NIC is responsible for misuse of my password.                                                                      |  |
| :                       | 5. I am aware of the fee, bond etc conditions of the Institution that I am interested in and know that WBMCC has no role to play in that.                                                                                                    |  |
|                         |                                                                                                    |  |
|                         | I Agree ○I Don't Agree                                                                                                    |  |
|                         | Click here to proceed                                                                                                    |  |
|                         |                                                                                                    |  |

Candidate has to enter his/her valid e-mail Id and click on 'Generate OTP' button. An OTP will be generated and sent to the e-mail Id entered by the candidate. Enter the valid OTP received via mail in the next form and click on 'Validate OTP' button.

| Enter Email Id                               |                         |
|----------------------------------------------|-------------------------|
| Email Id :* aa@gmail.com                     | Generate OTP            |
| Note: OTP will be sent to your email address |                         |
|                                              |                         |
|                                              |                         |
| Enter Email Id                               |                         |
| Enter OTP :* 999999                          | Validate OTP Resend OTP |
|                                              |                         |

You may use 'Resend OTP' in case the OTP is not received for the first time.

In the next step, the candidate is required to fill the personal details like father's name, mother's name, address, MBBS passing state, Internship completion date etc. Candidate has to set a password and security question in case he/she needs to reset the password again.

| Roll No.:               | 1999991916                      | AIR:                      | 1142         |  |
|-------------------------|---------------------------------|---------------------------|--------------|--|
| Candidate Name:         | SANJAY KUMAR PATEL              | Date of Birth :           | 25-07-1976   |  |
| -Additional Information | to be provided by the Candidate |                           |              |  |
|                         | Father's Name                   | * RAJKISHOR PATEL         |              |  |
|                         | Mother's Name                   | * MANVATI PATEL           |              |  |
|                         | Gender                          | :* MALE 💙                 |              |  |
|                         | Residential Address             | * West Bengal             |              |  |
|                         | PIN Code                        | :* 111111                 |              |  |
|                         | Mobile No                       | * 9898989898              |              |  |
|                         | UG Passing State                | * WEST BENGAL             | ~            |  |
|                         | Internship Completion Date      | * 01-02-2021              | (DD-MM-YYYY) |  |
|                         | Security Question               | * What is your Mobile No. | ? 💙          |  |
|                         | Security Answer                 | *                         |              |  |
|                         | Choose your Password :          | *                         |              |  |
|                         | Confirm Password                | !:* <b></b>               |              |  |
|                         | 5                               | ubmit                     |              |  |

Password policy will be displayed on your screen. The password must be typed and confirmed again in the relevant boxes and then the 'Submit' button to be clicked. Password must be kept in confidence and should not be shared with anyone by the candidate. If any mischief occurs due to sharing of password by the candidate, then neither NIC nor WBMCC shall be held responsible.

The details of the candidate will be displayed as per filled information as per NEET-PG/NEET-MDS 2022 and during the registration process.

| Roll No.:               | 1999991916                                                                                                    | AIR :                                               | 1142                             |
|-------------------------|----------------------------------------------------------------------------------------------------|-----------------------------------------------------|----------------------------------|
| Candidate Name:         | SANJAY KUMAR PATEL                                                                                                    | Date of Birth :                                     | 25-07-1976                       |
| -Additional Information |                                                                                                    |                                                     |                                  |
|                         | Father's Na                                                                                                    | me: RAJKISHOR PATEL                                 |                                  |
|                         | Mother's Na                                                                                                    | me: MANVATI PATEL                                   |                                  |
|                         | Gen                                                                                                    | der: MALE                                           |                                  |
|                         | Residential Addr                                                                                                    | ess: WEST BENGAL                                    |                                  |
| Messag                  | je!!                                                                                                    |                                                     | ×                                |
|                         | Kindly verify the following crede<br>If these are correct then press <b>C</b><br>otherwise press <b>Back</b> button to<br>Once confirmed these credential | onfirm Registration butto<br>edit your credentials. |                                  |
|                         | Security Answ                                                                                                    |                                                     | n encrypted for security reason) |

An alert message appears. Verify the details entered and click 'Confirm Registration'.

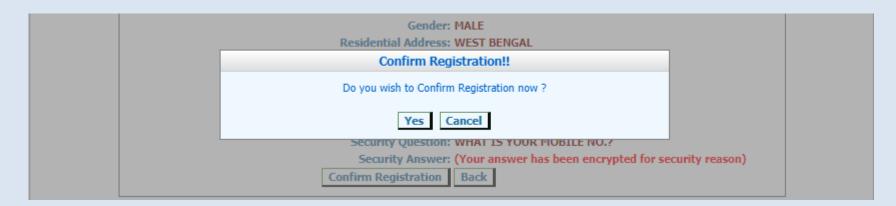

The following screen shows that you have been registered successfully. Click on the link 'Login' to move to the Candidate Login page.

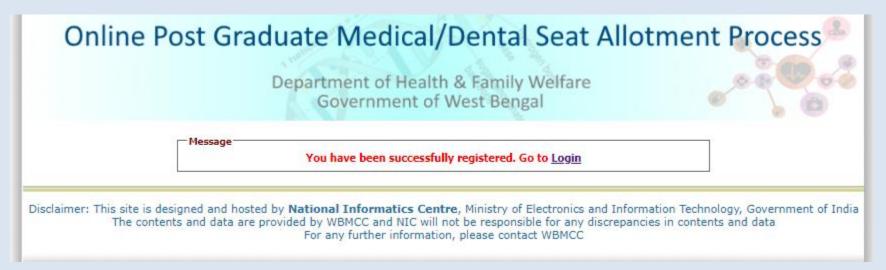

The registered candidates can login into the system by entering the NEET Roll No. and password (set during registration process) in the 'Registered User Sign in' panel:

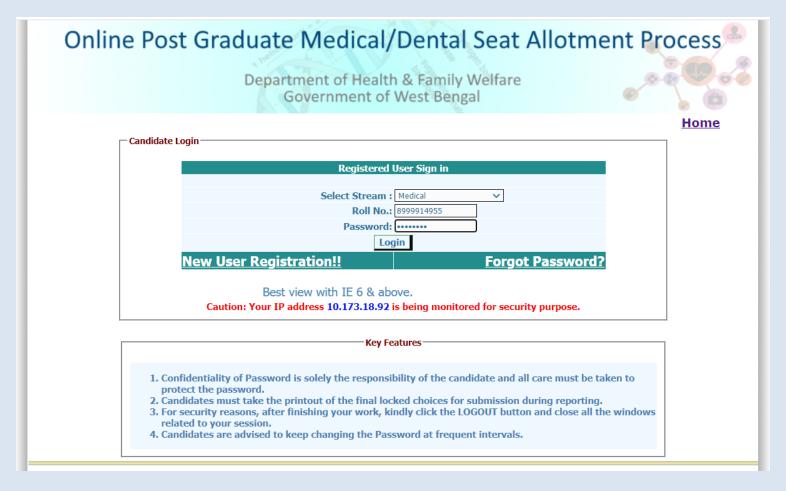

Candidate's personal Dashboard will appear. Candidate details as per NEET data and registration details are displayed. A menu appears on the left with various options. Candidate may now apply for counselling, make payment of counselling fee etc. using the links available in the menu.

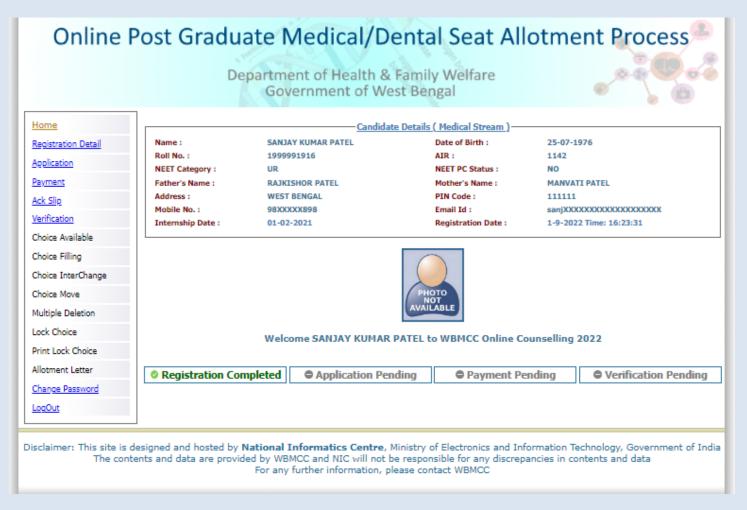

Candidate is allowed to make changes in registration details except for essential parameters like NEET data etc. Click on **'Registration Details'** link from the left hand side menu and then click on **'Edit Basic Registration Details'** to update basic registration details as per the screen shown below.

| lome               |                        | Candidat                           | e Details ( Medical Stream ) —     |                                           |
|--------------------|------------------------|------------------------------------|------------------------------------|-------------------------------------------|
| egistration Detail | Name :                 | SANJAY KUMAR PATEL                 | Date of Birth :                    | 25-07-1976                                |
| oplication         | Roll No. :             | 1999991916                         | AIR :                              | 1142                                      |
| <u>ppication</u>   | NEET Category :        | UR                                 | NEET PC Status :                   | NO                                        |
| ayment             | Father's Name :        | RAJKISHOR PATEL                    | Mother's Name :                    | MANVATI PATEL                             |
| ck Slip            | Address :              | WEST BENGAL                        | PIN Code :                         | 111111                                    |
|                    | Mobile No. :           | 98XXXXX898                         | Email Id :                         | sanjX000000000000000000000000000000000000 |
| erification        | Internship Date :      | 01-02-2021                         | Registration Date :                | 1-9-2022 Time: 16:23:31                   |
| hoice Available    |                        |                                    |                                    |                                           |
| hoice Filling      |                        |                                    |                                    |                                           |
| hoice InterChange  | Additional Information | n to be provided by the Candidate— |                                    |                                           |
| -                  |                        |                                    |                                    | else dal                                  |
| hoice Move         |                        |                                    | nail Id :* sanjay.cims01@gmail.com | n Edit Email Id                           |
| Iultiple Deletion  |                        | Father's                           | Name :* RAJKISHOR PATEL            |                                           |
| ock Choice         |                        | Mother's                           | Name :* MANVATI PATEL              |                                           |
|                    |                        | G                                  | ender :* MALE 🗸                    |                                           |
| Print Lock Choice  |                        |                                    | WEST BENGAL                        |                                           |
| llotment Letter    |                        | Complete Mailing Ad                | dress :*                           |                                           |
| hange Password     |                        | PI                                 | I Code:* 111111                    |                                           |
|                    |                        | Internship Completion              |                                    | (DD-MM-YYYY)                              |
| <u>oqOut</u>       |                        |                                    |                                    | (00-44-111)                               |
|                    |                        | Mob                                | ile No :* 9898989898               |                                           |
|                    |                        |                                    | Update                             |                                           |
|                    | *Marked fields :       | are mandatory                      |                                    |                                           |
|                    | the new here's         |                                    |                                    |                                           |

### **Step 2: Application Submission**

Click on **'Application'** link from the left hand side menu. The following screen appears. NRI/PIO/OCI candidates will select **'Yes'** and others will select **'No'** and proceed further.

| me                                                                                                    | Candida                                                    | te Details ( Medical Stream )                 |                                           |
|----------------------------------------------------------------------------------------------------|------------------------------------------------------------|-----------------------------------------------|-------------------------------------------|
| sistration Detail Name :                                                                                                    | M BHARANI DHARAN                                           | Date of Birth :                               | 25-07-1976                                |
| Roll No. :                                                                                                    | 1999917349                                                 | AIR :                                         | 13903                                     |
| plication NEET Category :                                                                                                    | UR                                                         | NEET PC Status :                              | NO                                        |
| ment Father's Name :                                                                                                    | P MUNIRATNAM                                               | Mother's Name :                               | B E RANI                                  |
| Address :                                                                                                    | WEST BENGAL                                                | PIN Code :                                    | 111111                                    |
| <u>Slip</u> Mobile No. :                                                                                                    | 95XXXXX123                                                 | Email Id :                                    | drbhx000000000000000000000000000000000000 |
| ification Internship Date :                                                                                                    | 01-02-2021                                                 | Registration Date :                           | 20-9-2022 Time: 12:18:54                  |
| Dice Filling                                                                                                    | ils                                                        |                                               |                                           |
| Dice InterChange                                                                                                    |                                                            | andidate as per Hon'ble Supre                 | me Court order?                           |
| Enter Deta                                                                                                    |                                                            | andidate as per Hon'ble Supre<br>No           | me Court order?                           |
| Dice InterChange                                                                                                    | Are you an NRI/PIO/OCI ca                                  |                                               |                                           |
| bice InterChange<br>bice Move<br>Itiple Deletion<br>tk Choice<br>ht Locked Choice                                                                                                    | Are you an NRI/PIO/OCI ca<br>O Yes<br>*NRI/PIO/OCI quota c | No<br>andidates are eligible only for NRI quo | ita seats                                 |
| bice InterChange<br>bice Move<br>Itiple Deletion<br>tk Choice<br>ht Locked Choice                                                                                                    | Are you an NRI/PIO/OCI ca                                  | No<br>andidates are eligible only for NRI quo | ita seats                                 |
| The second second secon | Are you an NRI/PIO/OCI ca<br>O Yes<br>*NRI/PIO/OCI quota c | No<br>andidates are eligible only for NRI quo | ita seats                                 |

Fill in the Service experience details, if applicable, in the following form and subsequent forms that appear for Service Category Candidates:

| ome                       | Candida                                              | te Details ( Medical Stream )            |                                           |
|---------------------------|------------------------------------------------------|------------------------------------------|-------------------------------------------|
| egistration Detail Name : | SANJAY KUMAR PATEL                                   | Date of Birth :                          | 25-07-1976                                |
| Application Roll No. :    | 1999991916<br>UR                                     | AIR :<br>NEET PC Status :                | 1142<br>NO                                |
| Payment Father's Name :   | RAJKISHOR PATEL                                      | Mother's Name :                          | MANVATI PATEL                             |
| Ack Slip Address :        | WEST BENGAL                                          | PIN Code :                               | 111111                                    |
| Verification Mobile No. : | 98300000898                                          | Email Id :                               | sanj)000000000000000000000000000000000000 |
| Choice Available          | 01-02-2021                                           | Registration Date :                      | 1-9-2022 Time: 16:23:31                   |
| Choice Filling            |                                                      |                                          |                                           |
| Choice InterChange        | Details                                              |                                          |                                           |
| Choice Move               | Details                                              |                                          |                                           |
| Multiple Deletion         | Ser                                                  | vice experience details                  |                                           |
| Lock Choice               | Regular service (At least 3 years) in West Beng      | al under WBMES/WBHS/WBPH&AS (c           | ut off date 30-04-2022)                   |
| Print Lock Choice         | Regular service in govt. sector in West Bengal       | for 3 years(cut off date 30-04-2022) of  | ther than WBMES/WBHS/WBPH&AS              |
|                           | ) None of these (Will be treated as open candidated) | ate)                                     |                                           |
|                           |                                                      |                                          |                                           |
| Allotment Letter          | *Any wrong information may lead to cappe             | liation of candidature at the time of n  | hysical document verification             |
| Allotment Letter          | *Any wrong information may lead to cance             | ellation of candidature at the time of p | hysical document verification             |
|                           | *Any wrong information may lead to cance             | Continue Back                            | hysical document verification             |

# Select the type of service:

| n Detail Name :     | SANJAY KUMAR PATEL                                          | Date of Birth :         | 25-07-1976                                |
|---------------------|-------------------------------------------------------------|-------------------------|-------------------------------------------|
| Roll No. 1          | 1999991916                                                  | AIR :                   | 1142                                      |
| NEET Category :     | UR                                                          | NEET PC Status :        | NO                                        |
| Father's Name :     | RAJKISHOR PATEL                                             | Mother's Name :         | MANVATI PATEL                             |
| Address :           | WEST BENGAL                                                 | PIN Code :              | 111111                                    |
| Mobile No. :        | 98XXXXX898                                                  | Email Id :              | sanj)000000000000000000000000000000000000 |
| Internship Date :   | 01-02-2021                                                  | Registration Date :     | 1-9-2022 Time: 16:23:31                   |
| erChange            | ils                                                         |                         |                                           |
| erChange Enter Deta |                                                             | ct your type of service |                                           |
| erChange Enter Deta | Sele                                                        | ct your type of service |                                           |
| erChange Enter Deta | Sele                                                        |                         |                                           |
| erChange Enter Deta | Sele                                                        | WBMES O WBPHAS          | hysical document verification             |
| erChange Enter Deta | Sele<br>WBHS O<br>"Any wrong information may lead to cancel | WBMES O WBPHAS          | hysical document verification             |
| erChange Enter Deta | Sele<br>WBHS O<br>"Any wrong information may lead to cancel | WBMES OWBPHAS           | hysical document verification             |

Confirm if the candidate has completed minimum three years of services taken together in rural/remote/difficult areas as on the mentioned cut-off date. Minimum three years of services taken together in rural/remote/difficult area is mandatory for any candidate to be eligible as In-Service category candidate for MD-Degree/MS-Degree/PG-Diploma courses as per the order of the DoH&FW, GoWB.

| Vhether served in rural/remote/difficult areas (taken together) in West Bengal for minimum<br>years? [Cut off date 31-03-2022] |                                                                      |              |
|----------------------------------------------------------------------------------------------------|----------------------------------------------------------------------|--------------|
| Yes                                                                                                    | O No                                                                 |              |
| *Any wrong information may                                                                                                    | lead to cancellation of candidature at the time of physical document | verification |
|                                                                                                    | Continue Back                                                        |              |
|                                                                                                    |                                                                      |              |

| Are you otherwise eligible for TR as per extant TR rule?            • Yes             • No          *Any wrong information may lead to cancellation of candidature at the time of physical document verification |                                              |                       |
|----------------------------------------------------------------------------------------------------|----------------------------------------------|-----------------------|
| *Any wrong information may lead to cancellation of candidature at the time of physical document verification                                                                                                    | erwise eligible for TR as per extant TR rule | ?                     |
|                                                                                                    | ○ No                                         |                       |
|                                                                                                    |                                              | document verification |
|                                                                                                    |                                              | ○ No                  |

Candidate has to select '**Yes'** in both the above forms to continue as an In-Service Candidate and will be eligible for any PG-Degree/Diploma seats including DNB if other eligibility criteria satisfy.

If selected '**No'** in the first form and '**Yes'** in the next form, the candidate will be eligible only for DNB Degree/Diploma seats.

| Whether served in rural/remote/difficult areas (taken together) in West Bengal for minimum 3 years? [Cut off date 31-03-2022] |                                                                                  |      |
|----------------------------------------------------------------------------------------------------|----------------------------------------------------------------------------------|------|
|                                                                                                    | No                                                                               |      |
| *Any wrong information                                                                                                    | ay lead to cancellation of candidature at the time of physical document verifica | tion |
|                                                                                                    | Continue Back                                                                    |      |

| Enter Details |                             |                                                |                               |
|---------------|-----------------------------|------------------------------------------------|-------------------------------|
|               | Are you othe                | rwise eligible for TR as per extant 1          | R rule?                       |
|               | Yes                         | ○ No                                           |                               |
| *Any wro      | ong information may lead to | o cancellation of candidature at the time of p | hysical document verification |
|               |                             | Continue Back                                  |                               |
|               |                             |                                                |                               |

Any candidate if selects **'No'** in the second form will be exited from the application process and may start the application process afresh if otherwise eligible.

| Enter Details          |                                                                                      |
|------------------------|--------------------------------------------------------------------------------------|
| Are                    | u otherwise eligible for TR as per extant TR rule?                                   |
| ⊖ Yes                  | No                                                                                   |
| *Any wrong information | ay lead to cancellation of candidature at the time of physical document verification |
|                        | Continue Back                                                                        |
|                        |                                                                                      |

The following form will appear next for submitting details for Physically Challenged candidates. For <u>Open Category candidates this</u> <u>step will appear directly after selecting 'None of these' option in the form for entering 'Service Experience Details'</u>:

|                   | <u>Candidat</u>                                | e Details ( Medical Stream )                          |                                          |
|-------------------|------------------------------------------------|-------------------------------------------------------|------------------------------------------|
| ail Name :        | SANJAY KUMAR PATEL                             | Date of Birth :                                       | 25-07-1976                               |
| Roll No. :        | 1999991916                                     | AIR :                                                 | 1142                                     |
| NEET Category :   | UR                                             | NEET PC Status :                                      | NO                                       |
| Father's Name :   | RAJKISHOR PATEL                                | Mother's Name :                                       | MANVATI PATEL                            |
| Address :         | WEST BENGAL                                    | PIN Code :                                            | 111111                                   |
| Mobile No. :      | 98XXXXX898                                     | Email Id :                                            | sanjXXXXXXXXXXXXXXXXXXXXXXXXXXXXXXXXXXXX |
| Internship Date : | 01-02-2021                                     | Registration Date :                                   | 1-9-2022 Time: 16:23:31                  |
|                   | Physi                                          | cally challenged details                              |                                          |
|                   | ically challenged. [Must obtain certificate fr | om IPGMER, Kolkata]                                   |                                          |
| No d              | lisability                                     |                                                       |                                          |
|                   |                                                |                                                       |                                          |
| e                 |                                                |                                                       |                                          |
| -                 | *Any wrong information may lead to cancel      | lation of candidature at the time of p                | hysical document verification            |
| -                 |                                                | lation of candidature at the time of pl Continue Back | hysical document verification            |

|                | Select                           | your caste                 |                               |
|----------------|----------------------------------|----------------------------|-------------------------------|
| General        | ⊖ sc                             | ⊖ st                       | О ОВС                         |
| Any mong morma | tion may lead to cancellation of | candidatare at the time of | physical document vernication |
|                |                                  |                            |                               |
|                | Contin                           | ue Back                    |                               |

Below screen shows the option for **Open category candidates**.

|                |                              | Select your caste       |                        |                      |
|----------------|------------------------------|-------------------------|------------------------|----------------------|
| General        | ○ <sub>EWS</sub>             | ⊖ sc                    | ⊂ st                   | ○ obc                |
|                |                              |                         |                        |                      |
| *Any wrong inf | formation may lead to cancel | lation of candidature a | t the time of physical | document verificatio |
|                |                              |                         |                        |                      |
|                |                              | Continue Back           |                        |                      |

For candidates with EWS/SC/ST/OBC status, caste certificate must be issued from authority in Govt. of West Bengal.

- Enter Details

For a candidate with OBC status one more additional steps will follow to confirm if the candidate belongs to OBC-A or OBC-B category as per West Bengal government norms.

| 🔾 General          | ⊖sc                                   | ⊖ st                       | OBC                            |
|--------------------|---------------------------------------|----------------------------|--------------------------------|
| *Any wrong informa | tion may lead to cancellation of      | candidature at the time of | physical document verification |
|                    | · · · · · · · · · · · · · · · · · · · |                            |                                |
|                    | Continu                               | Back                       |                                |
|                    |                                       |                            |                                |

| OBC certificate                        | issued in the state of West Bengal ?            | •                     |
|----------------------------------------|-------------------------------------------------|-----------------------|
| Yes                                    | ◯ No                                            |                       |
| *Any wrong information may lead to can | ellation of candidature at the time of physical | document verification |
|                                        | Continue Back                                   |                       |

| ward class type ?                                               |
|-----------------------------------------------------------------|
| О овс-в                                                         |
| on of candidature at the time of physical document verification |
| ntinue Back                                                     |
|                                                                 |

Select 'Yes' if the OBC certificate is issued from the state of West Bengal. Select the type of OBC status viz. OBC-A or OBC-B.

The eligible candidates would be forwarded to the next form for submitting the details of possession of any previous PG degree/diploma courses.

| Online P            | ost Gradua                         | ate Medical/D                                                                                   | ental Seat All                           | otment Process                                                            |
|---------------------|------------------------------------|-------------------------------------------------------------------------------------------------|------------------------------------------|---------------------------------------------------------------------------|
|                     | De                                 | partment of Health &<br>Government of We                                                        |                                          |                                                                           |
| Home                |                                    | Candida                                                                                         | te Details ( Medical Stream ) —          |                                                                           |
| Registration Detail | Name :                             | LOKESH UPADHYAY                                                                                 | Date of Birth :                          | 11-01-1996                                                                |
| Application         | Roll No. :                         | 2166117692                                                                                      | AIR :                                    | 100507                                                                    |
| Payment             | NEET Category :<br>Father's Name : | OBC                                                                                             | NEET PC Status :<br>Mother's Name :      | YES                                                                       |
| Ack Slip            | Address :                          | MUKESH UPADHYAY<br>JAIPUR, RAJASTHAN                                                            | PIN Code :                               | MIRA<br>300011                                                            |
|                     | Mobile No. :                       | 99XXXXX111                                                                                      | Email Id :                               | lokeXXXXXXXXXXXXXXXXXXXXXXXXXXXXXXXXXXXX                                  |
| Verification        | Internship Date :                  | 20-03-2022                                                                                      | Registration Date :                      | 3-8-2022 Time: 15:54:16                                                   |
| Choice Available    |                                    |                                                                                                 |                                          |                                                                           |
| Choice Filling      |                                    |                                                                                                 |                                          |                                                                           |
| Choice InterChange  | - Enter Detai                      | s                                                                                               |                                          |                                                                           |
| Choice Move         |                                    | 5                                                                                               |                                          |                                                                           |
| Multiple Deletion   |                                    | Whether in poss                                                                                 | ession or pursuing any PG cou            | irses ?                                                                   |
| Lock Choice         |                                    | O PG Degree                                                                                     | O Diploma 🔍 No                           | ne                                                                        |
| Print Lock Choice   | */                                 | Any wrong information may lead to cance                                                         | ellation of candidature at the time of p | hysical document verification                                             |
| Allotment Letter    |                                    | ]                                                                                               | Continue Back                            |                                                                           |
| Change Password     |                                    |                                                                                                 |                                          |                                                                           |
| LogOut              |                                    |                                                                                                 |                                          |                                                                           |
|                     |                                    |                                                                                                 |                                          |                                                                           |
|                     |                                    | ational Informatics Centre,<br>ed by WBMCC and NIC will not t<br>For any further information, p | e responsible for any discrepa           | ormation Technology, Government of India.<br>ancies in contents and data. |

Any candidate applying as <u>In-Service candidate will be disqualified and exited if already in possession of any prior PG-degree</u> at this stage of application.

|                                         | You are n                                    | ot eligible for In-Service quota,            |                                                         |                                                                     |
|-----------------------------------------|----------------------------------------------|----------------------------------------------|---------------------------------------------------------|---------------------------------------------------------------------|
| Home<br>Registration Detail             | Name :                                       | Candidat<br>SANJAY KUMAR PATEL               | OK Cancel te Details ( Medical Stream ) Date of Birth : | 25-07-1976                                                          |
| Application                             | Roll No. :<br>NEET Category :                | 1999991916<br>UR                             | AIR :<br>NEET PC Status :                               | 1142<br>NO                                                          |
| Payment<br>Ack Slip                     | Father's Name :<br>Address :<br>Mobile No. : | RAJKISHOR PATEL<br>WEST BENGAL<br>98XXXXX898 | Mother's Name :<br>PIN Code :<br>Email Id :             | MANVATI PATEL<br>111111<br>sanjXXXXXXXXXXXXXXXXXXXXXXXXXXXXXXXXXXXX |
| Verification                            | Internship Date :                            | 01-02-2021                                   | Registration Date :                                     | 1-9-2022 Time: 16:23:31                                             |
| Choice Filling                          |                                              |                                              |                                                         |                                                                     |
| Choice InterChange<br>Choice Move       | Enter Detai                                  | -                                            | ession or pursuing any PG course                        | <b>ac</b> 2                                                         |
| Multiple Deletion                       |                                              | PG Degree                                    | O Diploma O None                                        | 5:                                                                  |
| Lock Choice Print Locked Choice         | *                                            | Any wrong information may lead to cance      | lation of candidature at the time of phys               | ical document verification                                          |
| Allotment Letter <u>Change Password</u> |                                              |                                              | Dock                                                    |                                                                     |

| Details                            |                                |                                            |
|------------------------------------|--------------------------------|--------------------------------------------|
| Whether in                         | possession or pursuing a       | ny PG courses ?                            |
| O PG Degree                        | Diploma                        | O None                                     |
| Course completio                   | n Date: 31-08-2022             | (DD-MM-YYYY)                               |
| *Any wrong information may lead to | cancellation of candidature at | the time of physical document verification |
|                                    | Continue Back                  |                                            |
|                                    |                                |                                            |

But if In-Service candidate is already in possession of any prior PG-diploma, he/she will be allowed for application.

Candidate has to fill a valid course completion date as per cut-off date as notified.

| Me | essage                                                                           |
|----|----------------------------------------------------------------------------------|
|    | Date of Completion of latest Course(Diploma) must be on or before<br>31.07.2022. |
|    | Back                                                                             |

Any In-Service candidate in possession of prior PG-Diploma will be asked to declare TR completion date as per notified cut-off date, if applicable.

| Have you completed the d           | liploma with Trainee Reserve of Govt. of West              | Bengal ?        |
|------------------------------------|------------------------------------------------------------|-----------------|
| Yes                                | O No                                                       |                 |
| Trainee Reserve Com                | pletion Date: 31-03-2020 (DD-MM-YYY)                       | ()              |
| *Any wrong information may lead to | cancellation of candidature at the time of physical docume | nt verification |

The candidate has to secure minimum cut-off marks in the NEET-PG/MDS examination as per their eligibility as notified by WBMCC to enroll in the counselling process. In case any candidate does not possess the minimum qualifying cut-off marks for a particular category he/she will be out of the counselling process. The following screen shot depicts the situation where a UR/EWS candidate with lower score than specified cut-off is not allowed in the counselling process.

|                   | Candidate I                                        | <u> Details ( Medical Stream )</u> |                                           |
|-------------------|----------------------------------------------------|------------------------------------|-------------------------------------------|
| Name :            | BARAD RAJESH RAMBHAI                               | Date of Birth :                    | 25-07-1978                                |
| Roll No. :        | 1999992017                                         | AIR :                              | 14826                                     |
| NEET Category :   | UR                                                 | NEET PC Status :                   | NO                                        |
| Father's Name :   | BARAD RAMBHAI ARJANBHAI                            | Mother's Name :                    | BARAD JASHUBEN RAMBHAI                    |
| Address :         | WEST BENGAL                                        | PIN Code :                         | 111111                                    |
| Mobile No. :      | 15XXXXX778                                         | Email Id :                         | raje)000000000000000000000000000000000000 |
| Internship Date : | 01-02-2021                                         | Registration Date :                | 20-9-2022 Time: 16:06:00                  |
|                   | Message!!                                          |                                    | × /EWS                                    |
|                   | dates having score >= 275 are only<br>NS Category. | eligible for enrollment in         |                                           |

Open category candidates will be asked to enter the course completion date if he/she possesses any prior PG-degree/PG-Diploma. Date of completion for latest course should be as per counselling notice otherwise the candidate will not be allowed to proceed further in the application process.

| Whether in                         | ossession or pursuing          | any PG courses ?                           |
|------------------------------------|--------------------------------|--------------------------------------------|
| PG Degree                          | 🔘 Diploma                      | O None                                     |
| Course completio                   | n Date: 31-08-2022             | (DD-MM-YYYY)                               |
| *Any wrong information may lead to | cancellation of candidature at | the time of physical document verification |
|                                    | Continue Back                  | 1                                          |

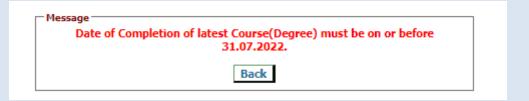

| Whether in p                         | ossession or pursuing         | any PG courses ?                            |
|--------------------------------------|-------------------------------|---------------------------------------------|
| PG Degree                            | 🔘 Diploma                     | O None                                      |
| Course completion                    | Date: 31-07-2022              | (DD-MM-YYYY)                                |
| *Any wrong information may lead to o | ancellation of candidature at | t the time of physical document verificatio |
|                                      | Continue Back                 | 1                                           |

Any Open category candidate in possession of prior PG-Degree/Diploma will be asked to submit the details of service/indemnity bond. Date of completion of bond period should be as per counselling notice otherwise the candidate will not be allowed to proceed further in the application process.

| ter Details                            |                                                                         |  |
|----------------------------------------|-------------------------------------------------------------------------|--|
| Are you under any service/indemn       | nity bond for doing service under govt. of West Bengal ?                |  |
| Yes                                    | O No                                                                    |  |
| Date of completion of bone             | d period: 30-04-2022 (DD-MM-YYYY )                                      |  |
| *Any wrong information may lead to can | ncellation of candidature at the time of physical document verification |  |
|                                        | Continue Back                                                           |  |

| Г | Message                                                            |  |
|---|--------------------------------------------------------------------|--|
|   | Date of Completion of bond period must be on or before 31.03.2022. |  |
|   | Back                                                               |  |

| Enter Details |                                                                                                    |
|---------------|----------------------------------------------------------------------------------------------------|
| Are you       | u under any service/indemnity bond for doing service under govt. of West Bengal ?                       |
|               | Yes     O No                                                                                            |
|               | Date of completion of bond period: 31-03-2022 (DD-MM-YYYY )                                             |
| *Any v        | wrong information may lead to cancellation of candidature at the time of physical document verification |
|               | Continue Back                                                                                           |

If all parameters are entered correctly the confirmation page with all entered detail of the candidate will appear. **Candidate has to verify all the details carefully before final submition**. Candidate can always move back to previous forms and make necessary correction(s) if required before finally submitting the form. If the candidate is satisfied with the entered information he/she may **confirm submission**.

| Home                                                                                                   |                   | <u>Candidate Detail</u>                                                                                                    | <u>s (Medical Stream)</u> —                                                                                                    |                                                   |
|----------------------------------------------------------------------------------------------------|-------------------|----------------------------------------------------------------------------------------------------|----------------------------------------------------------------------------------------------------|---------------------------------------------------|
| Registration Detail                                                                                    | Name :            | SUBRATA BISWAS                                                                                                    | Date of Birth :                                                                                                    | 03-06-1991                                        |
| Application                                                                                            | Roll No. :        | 2166175264                                                                                                    | AIR :                                                                                                    | 88086                                             |
| Payment                                                                                                | NEET Category :   | EWS                                                                                                    | NEET PC Status :                                                                                                    | YES                                               |
|                                                                                                    | Father's Name :   | SHIBNATH BISWAS                                                                                                    | Mother's Name :                                                                                                    | CHANCHALLA BISWAS                                 |
| Ack Slip                                                                                               | Address :         | VILL JOYTARA, PO AMANKANDIA, PS<br>GAIGHATA DIST-NORTH 24 PARGANAS                                                                                                    | PIN Code :                                                                                                    | 700069                                            |
| Verification                                                                                           | Mobile No. :      | 99XXXXX555                                                                                                    | Email Id :                                                                                                    | sbisXXXXXXXXXXXXXXXXXXXXXXXXXXXXXXXXXXX           |
| Choice Available                                                                                       | Internship Date : | 31-03-2022                                                                                                    | Registration Date :                                                                                                    | 10-8-2022 Time: 11:27:36                          |
| Choice Filling                                                                                         |                   |                                                                                                    |                                                                                                    |                                                   |
| Choice InterChange                                                                                     |                   |                                                                                                    |                                                                                                    |                                                   |
| Choice Move                                                                                            | - Review Det      | ails                                                                                                    |                                                                                                    |                                                   |
| Multiple Deletion                                                                                      | Ba                | ased on your entry, Please review your e                                                                                                    | ligibility details carefu                                                                                                    | ully before confirmation                          |
|                                                                                                    |                   |                                                                                                    |                                                                                                    |                                                   |
| Lock Choice                                                                                            |                   | er completed rural/remote/difficult area                                                                                                    | IS                                                                                                    | my before commadon                                |
|                                                                                                    |                   | er completed rural/remote/difficult area<br>en together] services (cut-off date 31-03                                                                                                    | IS<br>3- Yes                                                                                                    | my before commadon                                |
| Print Lock Choice                                                                                      |                   | er completed rural/remote/difficult area<br>en together] services (cut-off date 31-03<br>2022)                                                                                                    | IS<br>I- Yes<br>I:                                                                                                    |                                                   |
| Print Lock Choice<br>Allotment Letter                                                                  |                   | er completed rural/remote/difficult area<br>en together] services (cut-off date 31-03<br>2022)<br>Rural/Remote/Difficult Service Details                                                                                                    | IS<br>3- Yes<br>:<br>5: 3 Years and above                                                                                               |                                                   |
| Print Lock Choice<br>Allotment Letter                                                                  |                   | er completed rural/remote/difficult area<br>en together] services (cut-off date 31-03<br>2022)<br>Rural/Remote/Difficult Service Details<br>Applied Type                                                                                                    | IS<br>3- Yes<br>:<br>5: 3 Years and above                                                                                               |                                                   |
| Print Lock Choice<br>Allotment Letter<br>Change Password                                               |                   | er completed rural/remote/difficult area<br>en together] services (cut-off date 31-03<br>2022)<br>Rural/Remote/Difficult Service Details<br>Applied Type                                                                                                    | IS<br>3- Yes<br>5: 3 Years and above<br>2: In-Service<br>2: SC from West Bengal                                                         |                                                   |
| Print Lock Choice<br>Allotment Letter<br>Change Password                                               |                   | er completed rural/remote/difficult area<br>en together] services (cut-off date 31-03<br>2022)<br>Rural/Remote/Difficult Service Details<br>Applied Type<br>Caste<br>Whether Physically Challenged<br>Type Of Service                                                          | IS<br>- Yes<br>:<br>:<br>:<br>:<br>:<br>:<br>:<br>:<br>:<br>:<br>:<br>:<br>:                                                            |                                                   |
| Print Lock Choice<br>Allotment Letter<br>Change Password                                               |                   | er completed rural/remote/difficult area<br>en together] services (cut-off date 31-03<br>2022)<br>Rural/Remote/Difficult Service Details<br>Applied Type<br>Caste<br>Whether Physically Challenge<br>Type Of Service<br>PG Course (Pursuing/Completed)                         | IS<br>- Yes<br>:<br>:<br>:<br>:<br>:<br>:<br>:<br>:<br>:<br>:<br>:<br>:<br>:                                                            |                                                   |
| Print Lock Choice<br>Allotment Letter<br>Change Password                                               |                   | er completed rural/remote/difficult area<br>en together] services (cut-off date 31-03<br>2022)<br>Rural/Remote/Difficult Service Details<br>Applied Type<br>Caste<br>Whether Physically Challenged<br>Type Of Service<br>PG Course (Pursuing/Completed)<br>Whether by TR of WB | IS<br>B- Yes<br>S: 3 Years and above<br>A: In-Service<br>SC from West Bengal<br>I: No<br>WBMES<br>Diploma<br>: Yes ( TR Completion Date | : : 31-03-2020 )                                  |
| Print Lock Choice<br>Allotment Letter<br>Change Password                                               |                   | er completed rural/remote/difficult area<br>en together] services (cut-off date 31-03<br>2022)<br>Rural/Remote/Difficult Service Details<br>Applied Type<br>Caste<br>Whether Physically Challenged<br>Type Of Service<br>PG Course (Pursuing/Completed)<br>Whether by TR of WB | IS<br>B- Yes<br>S: 3 Years and above<br>A: In-Service<br>SC from West Bengal<br>I: No<br>WBMES<br>Diploma<br>: Yes ( TR Completion Date |                                                   |
| Lock Choice<br>Print Lock Choice<br><u>Allotment Letter</u><br><u>Change Password</u><br><u>LogOut</u> | [take             | er completed rural/remote/difficult area<br>en together] services (cut-off date 31-03<br>2022)<br>Rural/Remote/Difficult Service Details<br>Applied Type<br>Caste<br>Whether Physically Challenged<br>Type Of Service<br>PG Course (Pursuing/Completed)<br>Whether by TR of WB | S<br>- Yes<br>:<br>:<br>:<br>:<br>:<br>:<br>:<br>:<br>:<br>:<br>:<br>:<br>:                                                             | : : 31-03-2020 )<br>hysical document verification |

### Online Post Graduate Medical/Dental Seat Allotment Process Department of Health & Family Welfare Government of West Bengal <u>Home</u> Candidate Details ( Medical Stream ) Registration Detail Name : LOKESH UPADHYAY Date of Birth : 11-01-1996 Roll No. : 2166117692 AIR : 100507 Application NEET PC Status : NEET Category : OBC YES Payment Father's Name : MUKESH UPADHYAY Mother's Name : MIRA Address : JAIPUR, RAJASTHAN PIN Code : 300011 Ack Slip Mobile No. : 99XXXXX111 Email Id : Verification Internship Date : 20-03-2022 Registration Date : 3-8-2022 Time: 15:54:16 Choice Available Choice Filling Welcome LOKESH UPADHYAY to WBMCC Online Counselling 2022 Choice InterChange Registration Completed Choice Move Application Completed Payment Pending Verification Pending Multiple Deletion Lock Choice Print Lock Choice Allotment Letter Change Password LogOut Disclaimer: This site is designed and hosted by National Informatics Centre, Ministry of Electronics and Information Technology, Government of India. The contents and data are provided by WBMCC and NIC will not be responsible for any discrepancies in contents and data. For any further information, please contact WBMCC.

The candidate dashboard will show the completion status as follows:

2022

Candidate may reset application details and apply fresh with different criteria if required till the acknowledgement slip is generated. Once acknowledgement slip is generated candidate is not allowed to make any further changes in registration and application details.

| Name :                                             | M BHARANI DHARAN                                                                                            | Date of Birth :                             | 25-07-1976                                        |  |  |
|----------------------------------------------------|----------------------------------------------------------------------------------------------------|---------------------------------------------|---------------------------------------------------|--|--|
| Roll No. :                                         | 1999917349                                                                                                  | AIR :                                       | 13903                                             |  |  |
| NEET Category : UR<br>Father's Name : P MUNIRATNAM |                                                                                                    | NEET PC Status : NO                         | NO                                                |  |  |
|                                                    |                                                                                                    | Mother's Name :                             | B E RANI                                          |  |  |
| Address :                                          | WEST BENGAL                                                                                                 | PIN Code :                                  | 111111                                            |  |  |
| Mobile No. :                                       | 95XXXXX123                                                                                                  | Email Id :                                  | drbh2000000000000000000000000000000000000         |  |  |
| Internship Date :                                  | 01-02-2021                                                                                                  | Registration Date :                         | 20-9-2022 Time: 12:18:54                          |  |  |
|                                                    |                                                                                                    | Application Details                         |                                                   |  |  |
| Applied Type :                                     | Open                                                                                                    | Applied Category :                          | UR                                                |  |  |
| Physically Challenged :                            | No                                                                                                    | PG Course (Pursuing/Comple                  | ted): Degree ( Completion Date : 31-07-<br>2022 ) |  |  |
| Service Bond :<br>Remarks :                        | Yes ( Completion Date : 31-03-2022 )<br>Eligible for counselling. [Physical document verification required] |                                             |                                                   |  |  |
|                                                    |                                                                                                    | * Application is completed **               |                                                   |  |  |
|                                                    | Reset                                                                                                    | Application for Modification                |                                                   |  |  |
|                                                    |                                                                                                    |                                             |                                                   |  |  |
|                                                    |                                                                                                    |                                             |                                                   |  |  |
| Home                                               |                                                                                                    | <u>Candidate Details ( Medical Stream )</u> |                                                   |  |  |
| Registration Detail                                | lame: ARGHYADIP                                                                                             | KHANRA Date of Birth :                      | 22-11-1971<br>218883                              |  |  |

| Home                |                               | <u>Candidate Deta</u>                         | ils ( Medical Stream )     |                              |
|---------------------|-------------------------------|-----------------------------------------------|----------------------------|------------------------------|
| Registration Detail | Name :                        | ARGHYADIP KHANRA                              | Date of Birth :            | 22-11-1971                   |
| Application         | Roll No. :<br>NEET Category : | 8999993387<br>UR                              | AIR :<br>NEET PC Status :  | 218883<br>NO                 |
| Payment             | Father's Name :               | BIDYUT KUMAR KHANRA                           | Mother's Name :            | SANDHYA MAITI KHANRA         |
| Ack Slip            | Address :<br>Mobile No. :     | 55-B, HINDUSTHAN ENCLAVE, GARIA<br>97XXXXX222 | PIN Code :<br>Email Id :   | 700045<br>arghXXXXXXXXXXXXXX |
| <u>Verification</u> | Internship Date :             | 15-03-2022                                    | <b>Registration Date :</b> | 24-8-2022 Time: 17:11:14     |
| Choice Available    |                               |                                               |                            |                              |
| Choice Filling      | ⊢Message                      |                                               |                            |                              |
| Choice InterChange  |                               | Acknowledgement slip already generat          | ed. You are not allowed    | l to edit basic details.     |
| Choice Move         |                               |                                               |                            |                              |
| Multiple Deletion   |                               |                                               |                            |                              |
| 1                   |                               |                                               |                            |                              |

### **Step 3: Payment of Counselling Fee**

Once the Application is submitted, the candidate may proceed to make payment of counselling fee. Click on **'Payment'** link from the menu and then click on **'Make Payment'**.

| Online I            | Post Gradua               | ate Medical/Dent                                   | al Seat All              | otment Process            |
|---------------------|---------------------------|----------------------------------------------------|--------------------------|---------------------------|
|                     | De                        | partment of Health & Fami<br>Government of West Be |                          |                           |
| Home                | 1                         | Candidate Detai                                    | ls ( Dental Stream )     |                           |
| Registration Detail | Name :                    | TITHI SAMANTA                                      | Date of Birth :          | 22-11-1978                |
| Application         | Roll No. :                | 8999993163                                         | AIR :                    | 200400                    |
| D I                 | NEET Category :           | UR                                                 | NEET PC Status :         | YES                       |
| Payment             | Father's Name :           | TAPAS SAMANTA                                      | Mother's Name :          | RIMPA SAMANTA             |
| Ack Slip            | Address :<br>Mobile No. : | SALT LAKE, KORUNAMOYEE, SECTOR-II<br>87XXXXX666    | PIN Code :<br>Email Id : | 700091<br>tithxxxxxxxxxxx |
| Verification        | Internship Date :         | 15-03-2022                                         | Registration Date :      | 19-9-2022 Time: 17:22:37  |
| Choice Available    |                           |                                                    |                          |                           |
| Choice Filling      | Message                   |                                                    |                          |                           |
| Choice InterChange  |                           | Payment of Counselli                               | ng Fee is not complete   | ed!                       |
| Choice Move         | - h                       |                                                    |                          |                           |
| Multiple Deletion   |                           | Make                                               | Payment                  |                           |
| Lock Choice         |                           |                                                    | <u> </u>                 |                           |

Candidate will be taken to payment gateway page where the candidate can pay the fee online through credit card, debit card, net banking or UPI method as shown in the following screen shots:

| Credit Card   Debit Card   Other Debit Cards   Other Debit Cards   Internet Banking   Image: QR   UPI | Pay by Credit Card         VISA       Image: RuPays         Card Number       Image: RuPays         Enter card number       Image: RuPays         Expiration Date       CVV/CVC         Month       Year         Card Holder Name       Image: RuPays         Enter card holder name       Image: RuPays | Merchant Name         Health and Family Welfare         Department         Payment Amount: ₹ 3000.00 |
|----------------------------------------------------------------------------------------------------|----------------------------------------------------------------------------------------------------|----------------------------------------------------------------------------------------------------|
|                                                                                                    | Make Payment<br>Cancel                                                                                                    |                                                                                                    |
| Credit Card                                                                                           | Pay using Unified Payment Interface (UPI)                                                                                                    | Merchant Name<br>Health and Family Welfare                                                           |
| Other Debit Cards Internet Banking                                                                    |                                                                                                    | Department Payment Amount: ₹ 2.00                                                                    |
| 뗿 QR<br>다 UPI <b>&gt;</b>                                                                             | Make Payment<br>Cancel                                                                                                    |                                                                                                    |

2022

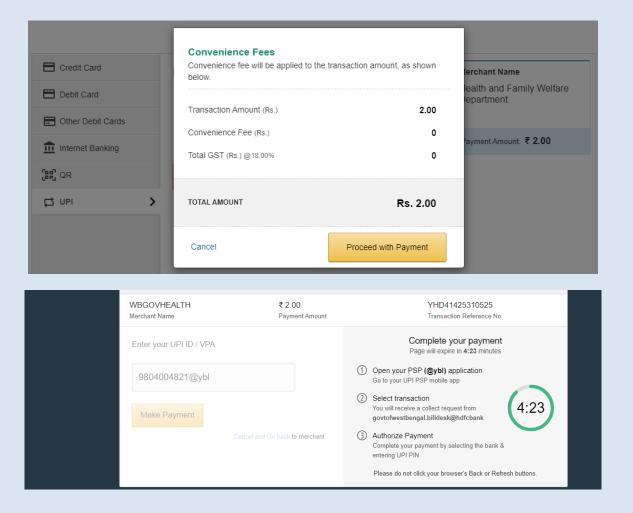

| Debit Card     Other Debit Cards |                       | ill be applied to the transaction amou         | nt, as shown | lerchant Name             |
|----------------------------------|-----------------------|------------------------------------------------|--------------|---------------------------|
| E Other Debit Cards              |                       |                                                |              | lealth and Family Welfare |
|                                  | Transaction Amoun     | (Rs.)                                          | 2.00         |                           |
| •                                | Convenience Fee (     | Rs.)                                           | 0            | Payment Amount: ₹ 2.00    |
| Internet Banking                 | Total GST (Rs.) @18   | 8.00%                                          | 0            |                           |
| 訳 QR                             |                       |                                                |              |                           |
| 🛱 ИРІ                            | > TOTAL AMOUNT        |                                                | Rs. 2.00     |                           |
|                                  | Cancel                | Proceed with                                   | n Payment    |                           |
|                                  |                       | t of Health & Family W<br>nment of West Bengal |              |                           |
| Mes                              | sage                  |                                                |              | ī                         |
|                                  | Candidate's Or        | nline Payment Details                          | 5            |                           |
|                                  |                       | TX2022C1121114                                 |              |                           |
|                                  | Reference No.         |                                                |              |                           |
|                                  | Reference No.<br>Name | TEST NAME                                      |              |                           |
|                                  |                       | TEST NAME<br>Successful                        |              |                           |
|                                  | Name                  |                                                |              |                           |
| Mes                              | Gover                 | nment of West Bengal<br>nline Payment Details  |              | •                         |

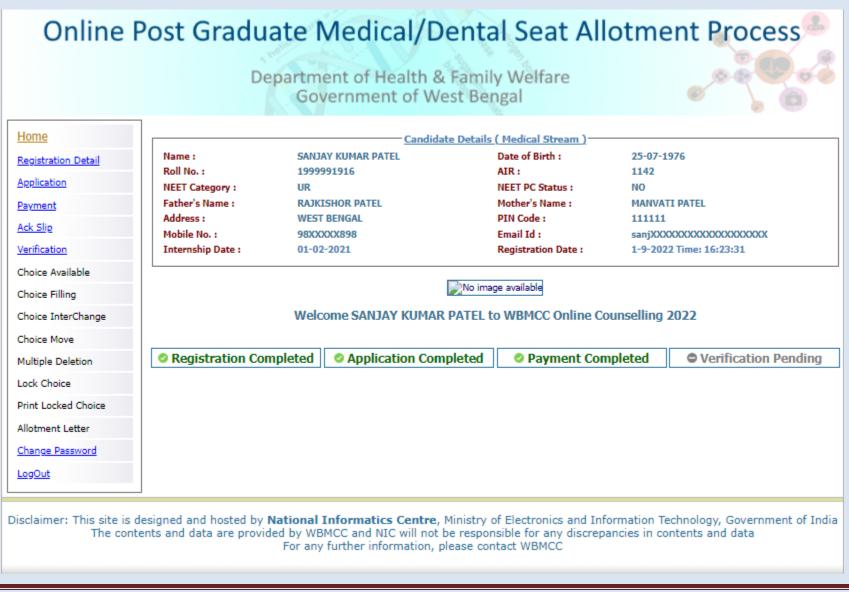

### Step 4: Acknowledgement Slip

Once the payment is made, click on the 'Ack Slip' from the menu to generate and print the Acknowledgement Slip. You are required to carry this 'Acknowledgement Slip' to the allotted Verification Centre during physical document verification along with other relevant documents/certificates.

| lome                  |                   | Candidat                               | <u>e Details ( Medical Stream )</u>          |                                             |
|-----------------------|-------------------|----------------------------------------|----------------------------------------------|---------------------------------------------|
| Registration Detail   | Name :            | SANJAY KUMAR PATEL                     | Date of Birth :                              | 25-07-1976                                  |
| A                     | Roll No. :        | 1999991916                             | AIR:                                         | 1142                                        |
| Application           | NEET Category :   | UR                                     | NEET PC Status :                             | NO                                          |
| Payment               | Father's Name :   | RAJKISHOR PATEL                        | Mother's Name :                              | MANVATI PATEL                               |
| Ack Slip              | Address :         | WEST BENGAL                            | PIN Code :                                   | 111111                                      |
| ACK Slip Mobile No. : | Mobile No. :      | 98XXXXX898                             | Email Id :                                   | sanjXXXXXXXXXXXXXXXXXXXXXXXXXXXXXXXXXXXX    |
| Verification          | Internship Date : | 01-02-2021                             | Registration Date :                          | 1-9-2022 Time: 16:23:31                     |
| Choice Available      |                   |                                        |                                              |                                             |
| Choice Filling        |                   | Click to Ger                           | erate Acknowledgement Slip                   |                                             |
| Choice InterChange    | ***               |                                        | and details off an all second states and all |                                             |
| Choice Move           | Acknowledgeme     | ent sup generation process will freeze | credentials.**                               | he candidate will not be able to modify the |

|                                                                                  |                                                          | Acknowledgeme<br>[For those only who | nselling for NEET PG/MDS 2022<br>nt Slip (Pure Management Quota)<br>have obtained the qualifying marks<br>wledgement No.: 89999920 |                                                                                                    |
|----------------------------------------------------------------------------------|----------------------------------------------------------|--------------------------------------|----------------------------------------------------------------------------------------------------|----------------------------------------------------------------------------------------------------|
| Roll No.:                                                                        |                                                          | 1999991916                           | Applicant's Name:                                                                                                    | SANJAY KUMAR PATEL                                                                                    |
| NEET Category:                                                                   |                                                          | UR                                   | NEET PC/PwD Status:                                                                                                    | NO                                                                                                    |
| Date of Birth:                                                                   |                                                          | 25-07-1976                           | Applied Category:                                                                                                    | UR                                                                                                    |
| All India NEET-PG 2022 Rank :                                                    |                                                          | 1142                                 | Candidate Type:                                                                                                    | Management Quota [provided eligibility details are verified during<br>physical document verification] |
| Transaction No.:                                                                 |                                                          | WB1999991916                         | Transaction Date:                                                                                                    | 20-09-2022 00:00:00                                                                                   |
| Document Verification Venue D<br>(Candidate is required to report to the follow: | etails<br>ing venue on date and time as mentioned with a | ll supporting certificates/doc       | uments in original)                                                                                                    |                                                                                                    |
| Venue Name :                                                                     | MEDICAL COLLEGE,                                         | KOLKATA                              |                                                                                                    |                                                                                                    |
| Venue Address:                                                                   | 88, COLLEGE STREE                                        | T KOLKATA 700073 , 033               | -22123853                                                                                                    |                                                                                                    |
| Date of Verification :                                                           | 2022-09-21                                               |                                      | Time of Verification:                                                                                                    | 11:00 am to 04:00 pm                                                                                  |

I undertake that the above information provided by me are true to my knowledge. I understand that any suppression of information or providing in-correct or false information shall be viewed adversely and made me liable for rejection of candidature any time during counselling/admission/course along with litigation.

### Signature of Candidate

Note: This is a computer generated slip. Information are authenticated after statutory verification.

Print Datetime: 20-09-2022 19:09:

2022

### **Change Password**

The link **'Change Password**' in the menu may be used to reset/change the candidate password. New password should be set as per the password policy shown on the form.

| Home                |                                    | Candidate Detai                                                                                                    | s ( Dental Stream )                 |                            |   |
|---------------------|------------------------------------|----------------------------------------------------------------------------------------------------|-------------------------------------|----------------------------|---|
| Registration Detail | Name :                             | TITHI SAMANTA                                                                                                    | Date of Birth :                     | 22-11-1978                 |   |
| Application         | Roll No. :                         | 8999993163                                                                                                    | AIR :                               | 200400                     |   |
| Payment             | NEET Category :                    | UR                                                                                                    | NEET PC Status :                    | YES                        |   |
|                     | Father's Name :                    | TAPAS SAMANTA                                                                                                    | Mother's Name :                     | RIMPA SAMANTA              |   |
| Ack Slip            | Address :<br>Mobile No. :          | SALT LAKE, KORUNAMOYEE, SECTOR-II<br>87XXXXX666                                                                        | PIN Code :<br>Email Id :            | 700091<br>tithXXXXXXXXXXXX |   |
| Verification        | Internship Date :                  | 15-03-2022                                                                                                    | Registration Date :                 | 19-9-2022 Time: 17:22:37   |   |
| Choice Available    |                                    |                                                                                                    | -                                   |                            |   |
| Choice Filling      |                                    | Change Ye                                                                                                    | our Password                        |                            | 7 |
| Choice InterChange  |                                    |                                                                                                    |                                     | * All fields are mandatory |   |
| Choice Move         |                                    | issword :*                                                                                                    | •••••                               |                            |   |
| Multiple Deletion   |                                    | assword :(should be of 8-13 characters)*<br>m New Password :*                                                          | •••••                               |                            |   |
| Lock Choice         | Comm                               | Submit                                                                                                    |                                     |                            |   |
| Print Locked Choice |                                    | Subin                                                                                                    | I INCOLL                            |                            |   |
| Allotment Letter    |                                    |                                                                                                    |                                     |                            |   |
| Change Password     |                                    |                                                                                                    |                                     |                            |   |
|                     |                                    |                                                                                                    |                                     |                            |   |
| LogOut              |                                    |                                                                                                    |                                     |                            |   |
|                     |                                    | ational Informatics Centre, Ministry<br>d by WBMCC and NIC will not be respo<br>For any further information, please co | nsible for any discrep              |                            |   |
| Home                |                                    | Candidate Detail                                                                                                    | s ( Dental Stream )                 |                            |   |
| Registration Detail | Name :                             | TITHI SAMANTA                                                                                                    | Date of Birth :                     | 22-11-1978                 |   |
| Application         | Roll No. :                         | 8999993163                                                                                                    | AIR :                               | 200400                     |   |
| Payment             | NEET Category :<br>Father's Name : | UR                                                                                                    | NEET PC Status :<br>Mother's Name : | YES<br>RIMPA SAMANTA       |   |
| Ack Slip            | Address :                          | TAPAS SAMANTA<br>SALT LAKE, KORUNAMOYEE, SECTOR-II                                                                     | Mother's Name :<br>PIN Code :       | 700091                     |   |
|                     | Mobile No. :                       | 87XXXXX666                                                                                                    | Email Id :                          | tith2000000000             |   |
| Verification        | Internship Date :                  | 15-03-2022                                                                                                    | Registration Date :                 | 19-9-2022 Time: 17:22:37   |   |
| Choice Available    | L                                  |                                                                                                    |                                     |                            |   |
| Choice Filling      |                                    |                                                                                                    | ssage                               |                            |   |
| Choice InterChange  |                                    | Your Password has been cha                                                                                             | nged successfully.                  | Go to Home                 |   |
| Choice Move         |                                    |                                                                                                    |                                     |                            |   |
| Multiple Deletion   |                                    |                                                                                                    |                                     |                            |   |

Following screens show you the steps to follow in case you want to reset your password. Click on "Forgot Password?" link in the Candidate Login page:

| Online Post Graduate Medical/Den                   | tal Seat Allotment Process      |
|----------------------------------------------------|---------------------------------|
| Department of Health & Far<br>Government of West I |                                 |
| Candidate Login                                    | Home                            |
| Registered User Sign                               | in                              |
| Select Stream :Select<br>Roll No.:                 | ~                               |
| Password:                                          |                                 |
| New User Registration!!                            | Forgot Password?                |
|                                                    | view with IE 6 & above.         |
| Caution: Your IP address 10.173.18.92 is being n   | nonitored for security purpose. |

Two options are available for resetting the password, either by generating OTP or by using security question set by the candidate during registration. You are not allowed to set the same password as the last three passwords used by you.

|                          | Department of Health & Family Welfare<br>Government of West Bengal                                                                  |                        |
|--------------------------|----------------------------------------------------------------------------------------------------|------------------------|
| et Your Password         | Concentration west beinger                                                                                                    |                        |
|                          |                                                                                                    | Back                   |
| O Email OTP              |                                                                                                    |                        |
| O Candidate Security Ans | wer Submit                                                                                                    |                        |
|                          | Submit                                                                                                    |                        |
|                          | d hosted by National Informatics Centre, Ministry of Electronics and Informa                                                        |                        |
| The contents and da      | ata are provided by WBMCC and NIC will not be responsible for any discrepancie<br>For any further information, please contact WBMCC | s in contents and data |

### Password reset using OTP:

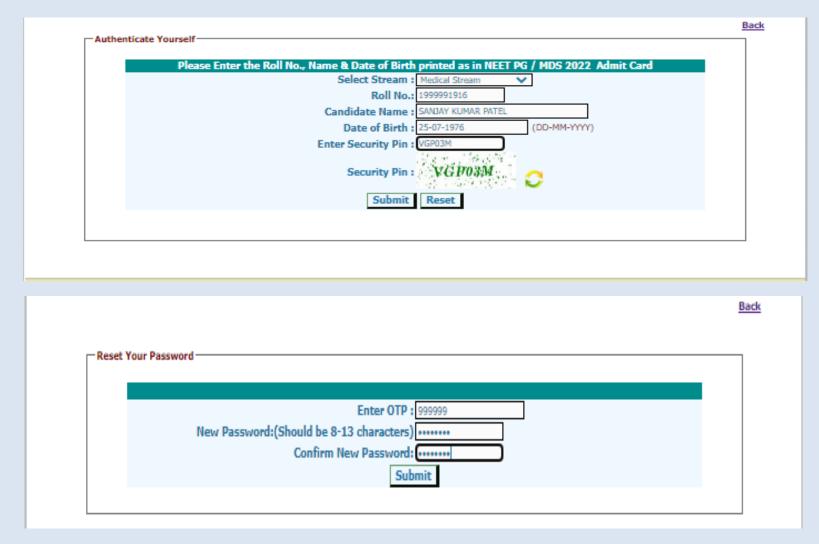

### Note:

- 1. This manual is purely indicative and only certain flows are shown for the convenience of the candidates. For details of eligibility criteria, cut-off percentile, cut-off dates and other Counselling conditions the candidate is advised to refer to the Counselling Notice uploaded at <u>https://wbmcc.nic.in/pg</u>.
- 2. The data and personal information like Roll. No., Name, Date of Birth etc. used in this manual are purely imaginary and used only as sample data to demonstrate the steps to be followed for candidate registration, application and other processes in the PG Medical and Dental Counselling. Any resemblance of the personal data used in the indicative forms with any person alive or dead is purely unintentional and need to be ignored.